# Algorithms

 $\checkmark$ 

#### ROBERT SEDGEWICK | KEVIN WAYNE

# **1.4 ANALYSIS OF ALGORITHMS**

introduction

observations

mathematical models

order-of-growth classifications

memory

Robert Sedgewick | Kevin Wayne

Algorithms

http://algs4.cs.princeton.edu

# **1.4 ANALYSIS OF ALGORITHMS**

# introduction

observations

memor

mathematical models

order-of-growth classifications

# Algorithms

ROBERT SEDGEWICK | KEVIN WAYNE

http://algs4.cs.princeton.edu

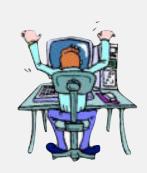

Programmer needs to develop a working solution.

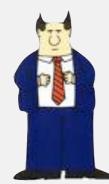

Client wants to solve problem efficiently.

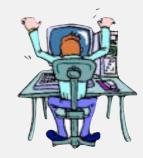

Student (you) might play any or all of these roles someday.

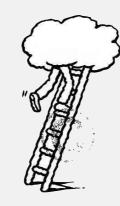

Theoretician seeks to understand.

#### Running time

"As soon as an Analytical Engine exists, it will necessarily guide the future course of the science. Whenever any result is sought by its aid, the question will then arise—By what course of calculation can these results be arrived at by the machine in the shortest time? " — Charles Babbage (1864)

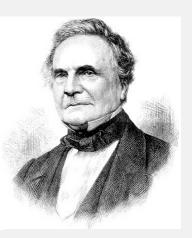

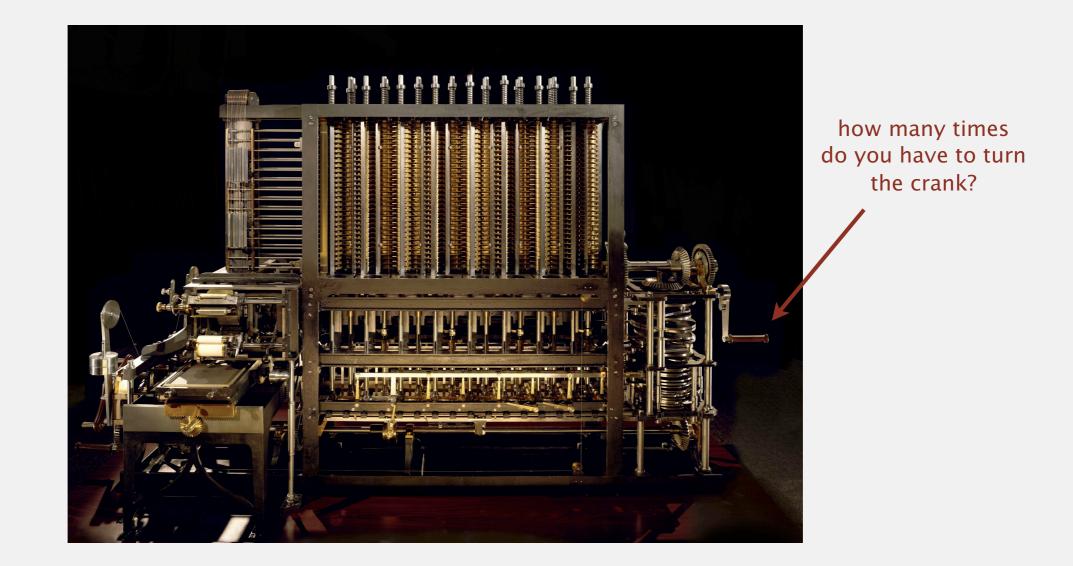

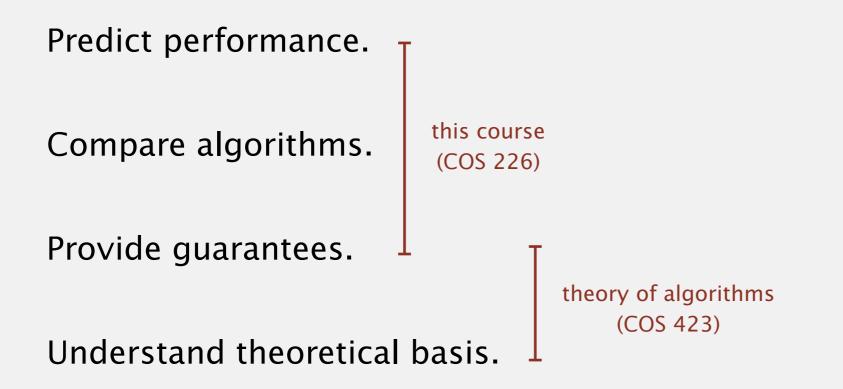

Primary practical reason: avoid performance bugs.

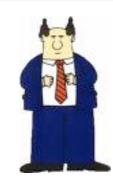

client gets poor performance because programmer did not understand performance characteristics

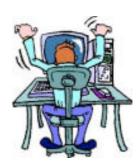

#### N-body simulation.

- Simulate gravitational interactions among N bodies.
- Applications: cosmology, fluid dynamics, semiconductors, ...
- Brute force:  $N^2$  steps.
- Barnes-Hut algorithm: *N* log *N* steps, enables new research.

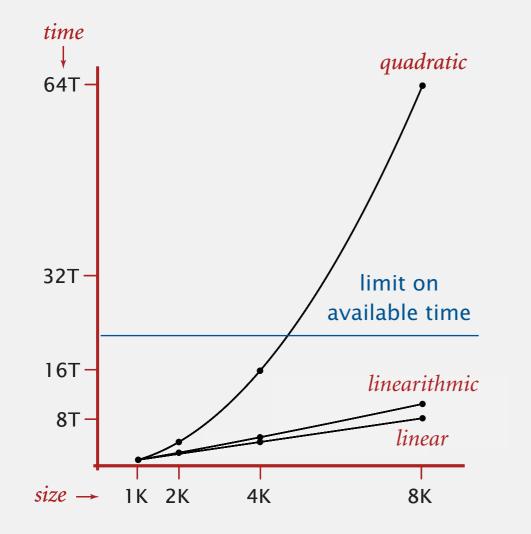

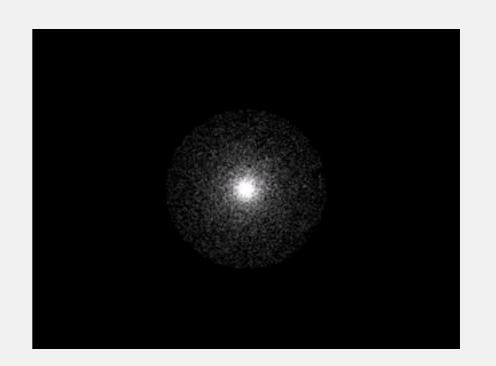

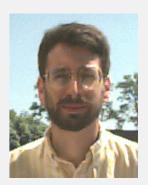

Andrew Appel PU '81

#### Discrete Fourier transform.

- Express signal as weighted sum of sines and cosines.
- Applications: DVD, JPEG, MRI, astrophysics, ....
- Brute force:  $N^2$  steps.
- FFT algorithm: *N* log *N* steps, enables new technology.

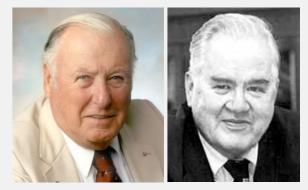

James Cooley John Tukey

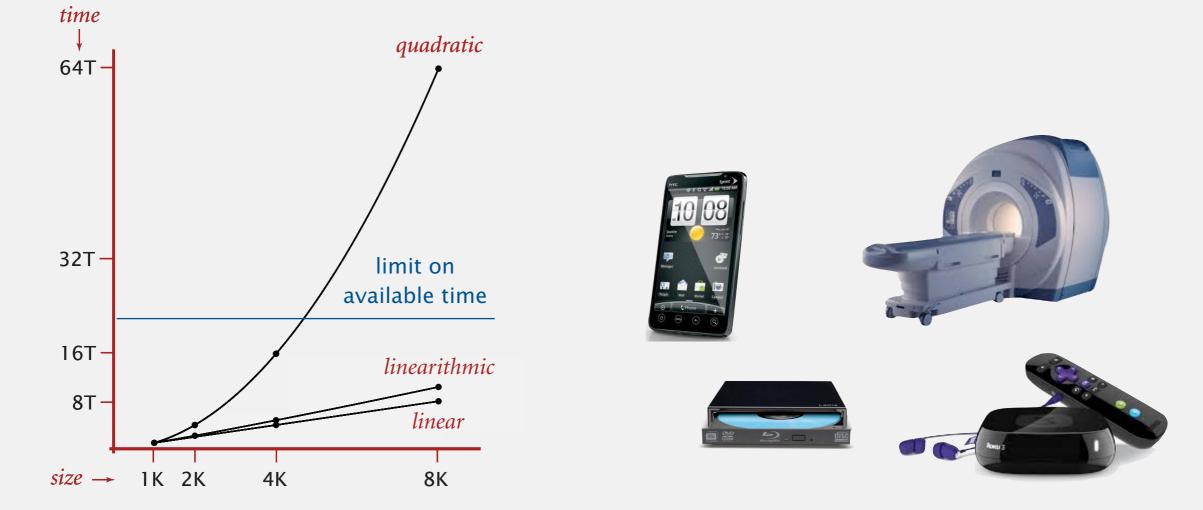

## The challenge

Q. Will my program be able to solve a large practical input?

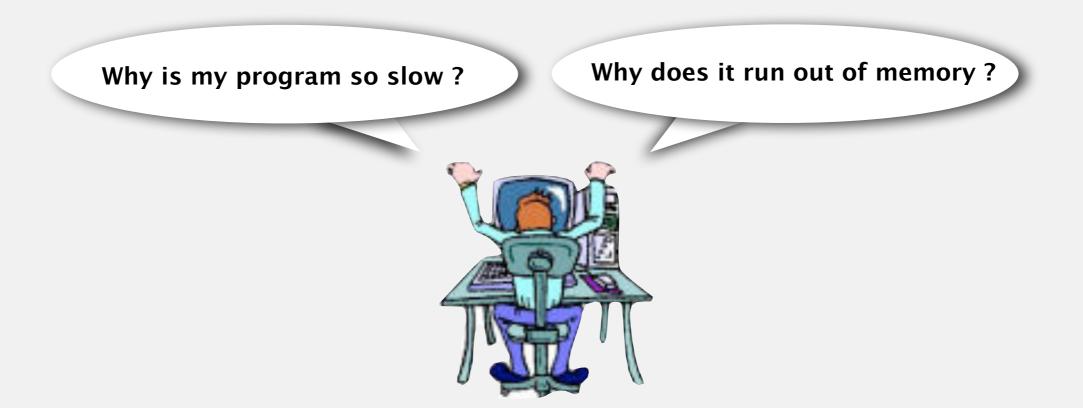

Insight. [Knuth 1970s] Use scientific method to understand performance.

# Scientific method applied to the analysis of algorithms

A framework for predicting performance and comparing algorithms.

#### Scientific method.

- Observe some feature of the natural world.
- Hypothesize a model that is consistent with the observations.
- Predict events using the hypothesis.
- Verify the predictions by making further observations.
- Validate by repeating until the hypothesis and observations agree.

#### Principles.

- Experiments must be reproducible.
- Hypotheses must be falsifiable.

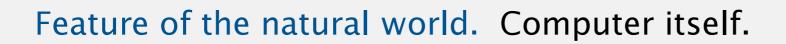

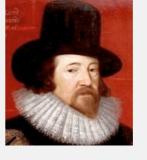

Francis Bacon

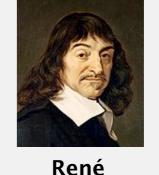

Descartes

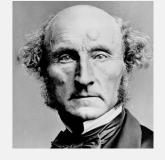

John Stuart Mills

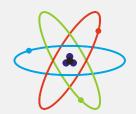

# 1.4 ANALYSIS OF ALGORITHMS

## observations

memor

mathematical models

order-of-growth classifications

introduction

# Algorithms

ROBERT SEDGEWICK | KEVIN WAYNE

http://algs4.cs.princeton.edu

**3-SUM.** Given *N* distinct integers, how many triples sum to exactly zero?

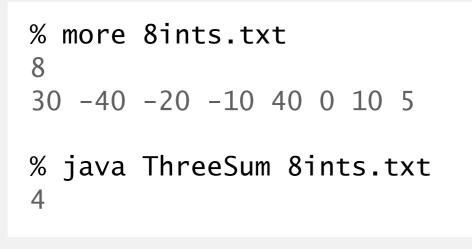

|   | a[i] | a[j] | a[k] | sum |
|---|------|------|------|-----|
| 1 | 30   | -40  | 10   | 0   |
| 2 | 30   | -20  | -10  | 0   |
| 3 | -40  | 40   | 0    | 0   |
| 4 | -10  | 0    | 10   | 0   |

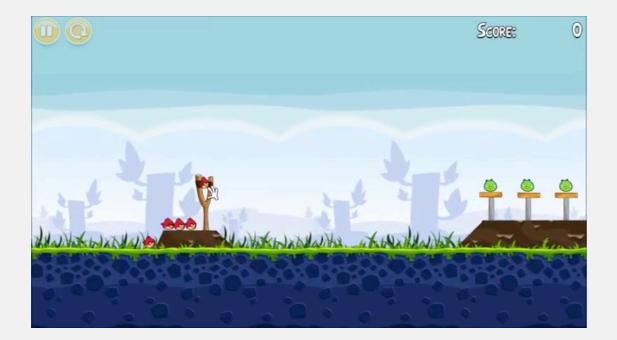

**Context.** Deeply related to problems in computational geometry.

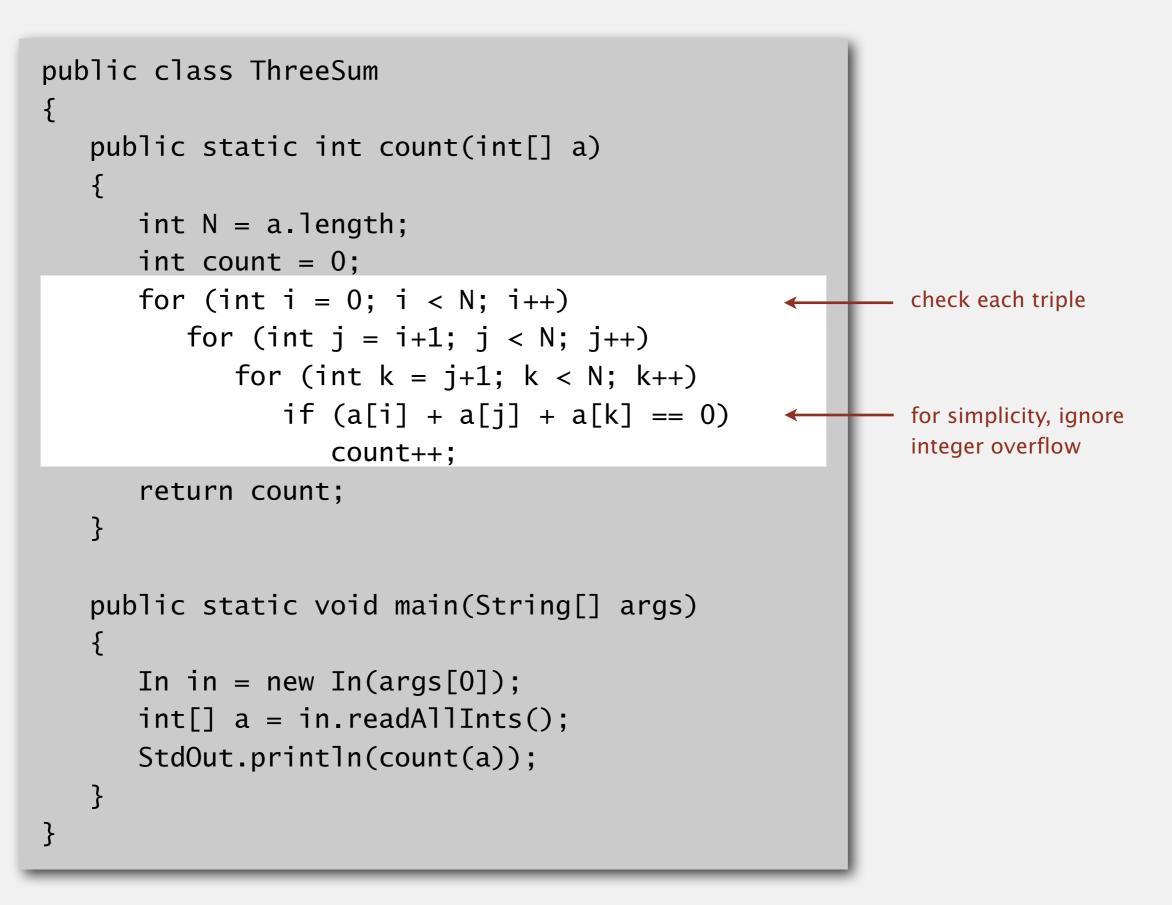

#### Measuring the running time

- Q. How to time a program?
- A. Manual.

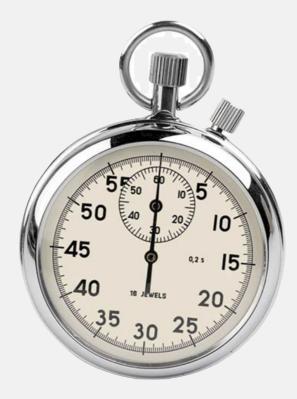

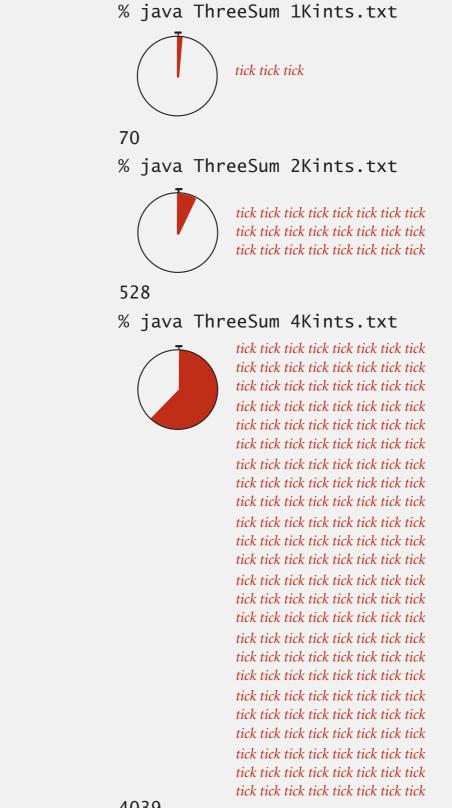

### Measuring the running time

- Q. How to time a program?
- A. Automatic.

| public class Stopwatch | (part of stdlib.jar)             |
|------------------------|----------------------------------|
| Stopwatch()            | create a new stopwatch           |
| double elapsedTime     | time since creation (in seconds) |

```
public static void main(String[] args)
{
    In in = new In(args[0]);
    int[] a = in.readAllInts();
    Stopwatch stopwatch = new Stopwatch();
    StdOut.println(ThreeSum.count(a));
    double time = stopwatch.elapsedTime();
    StdOut.println("elapsed time = " + time);
}
```

Run the program for various input sizes and measure running time.

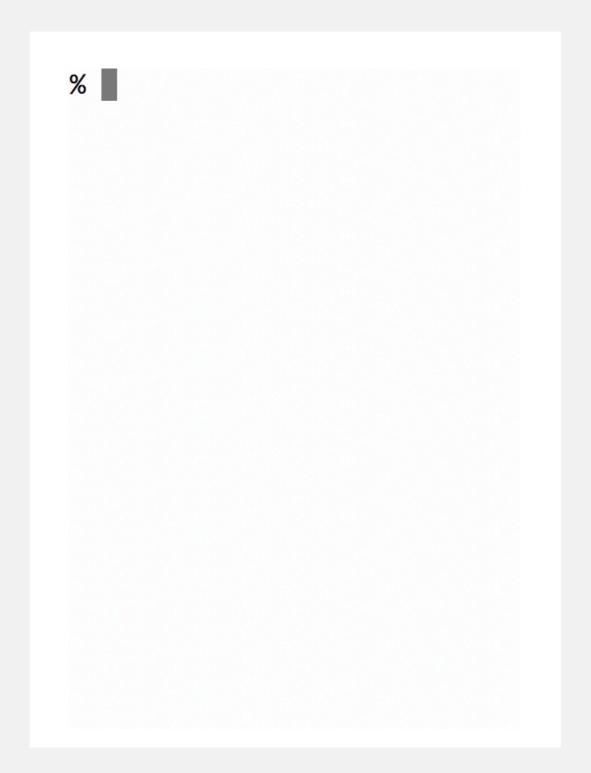

Run the program for various input sizes and measure running time.

| Ν      | time (seconds) † |
|--------|------------------|
| 250    | 0.0              |
| 500    | 0.0              |
| 1,000  | 0.1              |
| 2,000  | 0.8              |
| 4,000  | 6.4              |
| 8,000  | 51.1             |
| 16,000 | ?                |

† on some particular machine

## Data analysis

Standard plot. Plot running time T(N) vs. input size N.

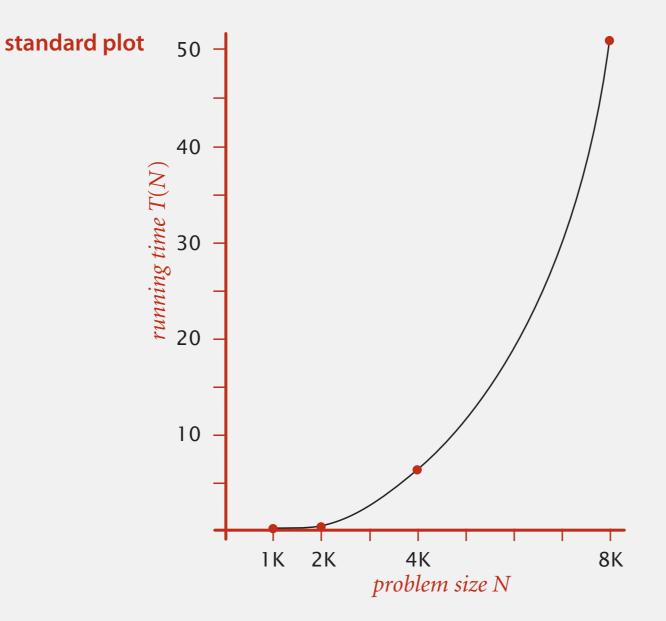

Log-log plot. Plot running time T(N) vs. input size N using log-log scale.

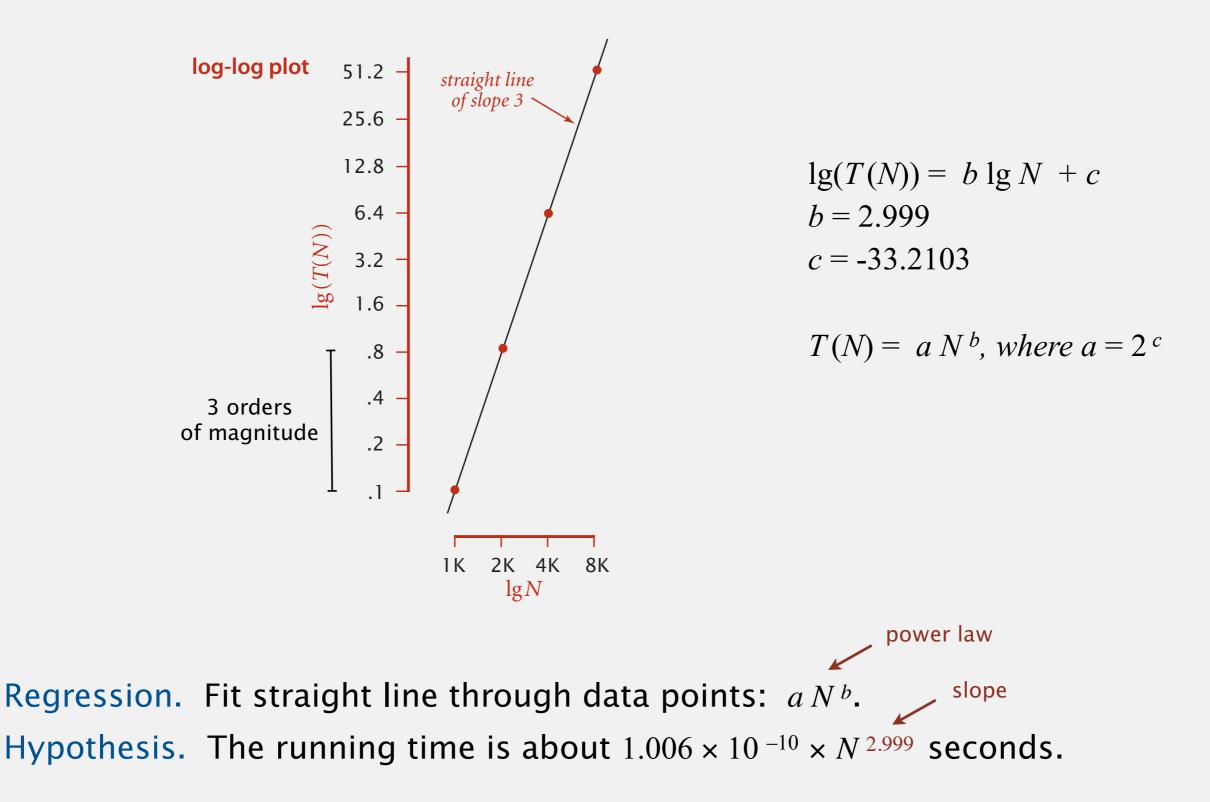

Hypothesis. The running time is about  $1.006 \times 10^{-10} \times N^{2.999}$  seconds.

"order of growth" of running time is about N<sup>3</sup> [stay tuned]

Predictions.

- 51.0 seconds for N = 8,000.
- 408.1 seconds for N = 16,000.

#### Observations.

| Ν      | time (seconds) † |
|--------|------------------|
| 8,000  | 51.1             |
| 8,000  | 51.0             |
| 8,000  | 51.1             |
| 16,000 | 410.8            |

validates hypothesis!

**Doubling hypothesis.** Quick way to estimate *b* in a power-law relationship.

Run program, doubling the size of the input.

| Ν     | time (seconds) † | ratio | lg ratio       | $T(N)  aN^b$                              |
|-------|------------------|-------|----------------|-------------------------------------------|
| 250   | 0.0              |       | _              | $\overline{T(N/2)} - \overline{a(N/2)^b}$ |
| 500   | 0.0              | 4.8   | 2.3            | $= 2^{b}$                                 |
| 1,000 | 0.1              | 6.9   | 2.8            |                                           |
| 2,000 | 0.8              | 7.7   | 2.9            |                                           |
| 4,000 | 6.4              | 8.0   | 3.0 🔶          | lg (6.4 / 0.8) = 3.0                      |
| 8,000 | 51.1             | 8.0   | 3.0            |                                           |
|       |                  | Seems | to converge to | a constant $h \approx 3$                  |

seems to converge to a constant  $b \approx 3$ 

Hypothesis. Running time is about  $a N^{b}$  with b = Ig ratio.

Caveat. Cannot identify logarithmic factors with doubling hypothesis.

**Doubling hypothesis.** Quick way to estimate *b* in a power-law relationship.

- **Q.** How to estimate *a* (assuming we know *b*)?
- A. Run the program (for a sufficient large value of *N*) and solve for *a*.

| Ν     | time (seconds) † |
|-------|------------------|
| 8,000 | 51.1             |
| 8,000 | 51.0             |
| 8,000 | 51.1             |

Hypothesis. Running time is about  $0.998 \times 10^{-10} \times N^3$  seconds.

almost identical hypothesis to one obtained via regression

### Analysis of algorithms quiz 1

#### Estimate the running time to solve a problem of size N = 96,000.

| _  |               | Ν      | time (seconds) † |
|----|---------------|--------|------------------|
| Α. | 39 seconds.   | 1000   | 0.02             |
| Β. | 52 seconds.   | 2000   | 0.05             |
| С. | 117 seconds.  | 4,000  | 0.20             |
| D. | 350 seconds.  | 8,000  | 0.81             |
| Ε. | I don't know. | 16,000 | 3.25             |
|    |               | 32,000 | 13.00            |

#### System independent effects.

- Algorithm.
- Input data.

determines exponent *b* in power law *a N*<sup>*b*</sup>

#### System dependent effects.

- Hardware: CPU, memory, cache, ...
- Software: compiler, interpreter, garbage collector, ...
- System: operating system, network, other apps, ...

Bad news. Sometimes difficult to get precise measurements. Good news. Much easier and cheaper than other sciences. determines constant *a* in power law *a N*<sup>*b*</sup>

### An aside

Algorithmic experiments are virtually free by comparison with other sciences.

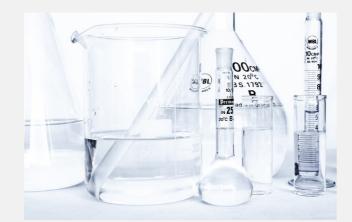

Chemistry (1 experiment)

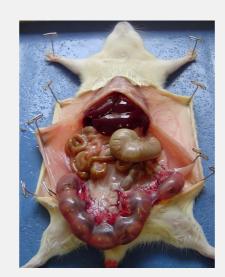

**Biology** (1 experiment)

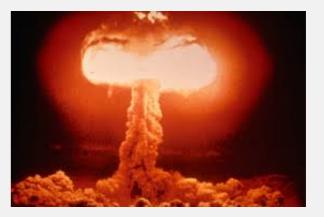

**Physics** (1 experiment)

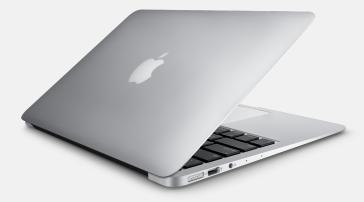

**Computer Science** 

(1 million experiments)

Bottom line. No excuse for not running experiments to understand costs.

# **1.4 ANALYSIS OF ALGORITHMS**

# Algorithms

### mathematical models

order-of-growth classifications

introduction

observations

memoi

ROBERT SEDGEWICK | KEVIN WAYNE

http://algs4.cs.princeton.edu

### Mathematical models for running time

Total running time: sum of cost × frequency for all operations.

- Need to analyze program to determine set of operations.
- Cost depends on machine, compiler.
- Frequency depends on algorithm, input data.

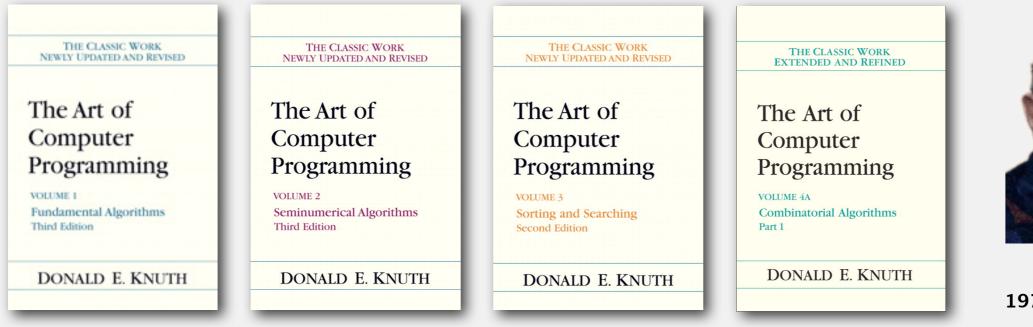

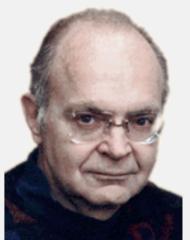

Donald Knuth 1974 Turing Award

In principle, accurate mathematical models are available.

**Q.** How many instructions as a function of input size *N*?

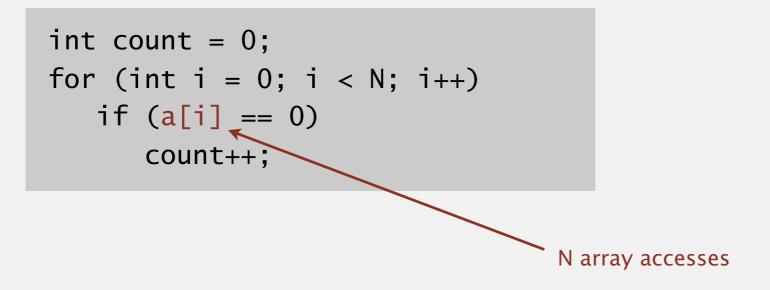

| operation            | cost (ns) † | frequency              |
|----------------------|-------------|------------------------|
| variable declaration | 2/5         | 2                      |
| assignment statement | 1/5         | 2                      |
| less than compare    | 1/5         | <i>N</i> + 1           |
| equal to compare     | 1/10        | N                      |
| array access         | 1/10        | N                      |
| increment            | 1/10        | <i>N</i> to 2 <i>N</i> |

† representative estimates (with some poetic license)

+

**Q.** How many instructions as a function of input size *N*?

$$for (int i = 0; i < N; i++) for (int j = i+1; j < N; j++) if (a[i] + a[j] == 0) count++; 0+1+2+...+(N-1) =  $\frac{1}{2}N(N-1)$   
=  $\binom{N}{2}$   
  
$$f(N) = 0 + 1 + ... + (N-2) + (N-1)$$
  
+  $\frac{T(N) = (N-1) + (N-2) + ... + 1 + 0}{2T(N) = (N-1) + (N-1) + ... + (N-1) + (N-1)}$$$

T(N) = N(N-1)/2 $\Rightarrow$ 

#### **Q.** How many instructions as a function of input size *N*?

int count = 0;  
for (int i = 0; i < N; i++)  
for (int j = i+1; j < N; j++)  
if (a[i] + a[j] == 0)  
count++;  
0+1+2+...+
$$(N-1) = \frac{1}{2}N(N-1)$$
  
 $= \binom{N}{2}$   
variable declaration 2/5  $N+2$   
assignment statement 1/5  $N+2$   
less than compare 1/5  $\frac{1}{2}(N+1)(N+2)$   
equal to compare 1/10  $\frac{1}{2}N(N-1)$   
array access 1/10  $N(N-1)$   
increment 1/10  $\frac{1}{2}N(N+1)$  to  $N^2$ 

### Simplifying the calculations

" It is convenient to have a measure of the amount of work involved in a computing process, even though it be a very crude one. We may count up the number of times that various elementary operations are applied in the whole process and then given them various weights. We might, for instance, count the number of additions, subtractions, multiplications, divisions, recording of numbers, and extractions of figures from tables. In the case of computing with matrices most of the work consists of multiplications and writing down numbers, and we shall therefore only attempt to count the number of multiplications and recordings. " — Alan Turing

#### **ROUNDING-OFF ERRORS IN MATRIX PROCESSES**

By A. M. TURING (National Physical Laboratory, Teddington, Middlesex) [Received 4 November 1947]

#### SUMMARY

A number of methods of solving sets of linear equations and inverting matrices are discussed. The theory of the rounding-off errors involved is investigated for some of the methods. In all cases examined, including the well-known 'Gauss elimination process', it is found that the errors are normally quite moderate: no exponential build-up need occur.

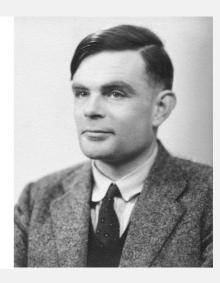

### Simplification 1: cost model

Cost model. Use some basic operation as a proxy for running time.

int count = 0;  
for (int i = 0; i < N; i++)  
for (int j = i+1; j < N; j++)  
if (a[i] + a[j] == 0)  
count++;
$$0+1+2+\ldots+(N-1) = \frac{1}{2}N(N-1)$$
  
count++;operationcost (ns)frequencyvariable declaration2/5 $N+2$ assignment statement1/5 $N+2$ less than compare1/10 $½ N(N-1)$ array access1/10 $N(N-1)$ increment1/10 $½ N(N+1)$  to  $N^2$ 

### Simplification 2: tilde notation

- Estimate running time (or memory) as a function of input size N.
- Ignore lower order terms.
  - when N is large, terms are negligible
  - when N is small, we don't care

Ex 1.
 
$$\frac{1}{6}N^3 + 20N + 16$$
 ~  $\frac{1}{6}N^3$ 

 Ex 2.
  $\frac{1}{6}N^3 + 100N^{\frac{4}{3}} + 56$ 
 ~  $\frac{1}{6}N^3$ 

 Ex 3.
  $\frac{1}{2}N^3 - \frac{1}{2}N^2 + \frac{1}{3}N$ 
 ~  $\frac{1}{6}N^3$ 

discard lower-order terms (e.g., N = 1000: 166.67 million vs. 166.17 million)

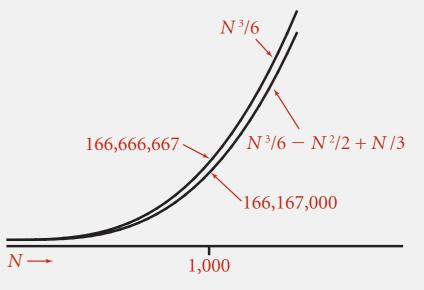

Leading-term approximation

Technical definition.  $f(N) \sim g(N)$  means  $\lim_{N \to \infty} \frac{f(N)}{g(N)} = 1$ 

### Simplification 2: tilde notation

- Estimate running time (or memory) as a function of input size N.
- Ignore lower order terms.
  - when *N* is large, terms are negligible
  - when *N* is small, we don't care

| operation            | frequency                     | tilde notation                       |
|----------------------|-------------------------------|--------------------------------------|
| variable declaration | <i>N</i> + 2                  | $\sim N$                             |
| assignment statement | <i>N</i> + 2                  | $\sim N$                             |
| less than compare    | $\frac{1}{2}(N+1)(N+2)$       | $\sim \frac{1}{2} N^2$               |
| equal to compare     | $\frac{1}{2} N (N-1)$         | $\sim \frac{1}{2} N^2$               |
| array access         | N(N-1)                        | $\sim N^2$                           |
| increment            | $\frac{1}{2} N(N+1)$ to $N^2$ | $\sim \frac{1}{2} N^2$ to $\sim N^2$ |

**Q.** Approximately how many array accesses as a function of input size *N*?

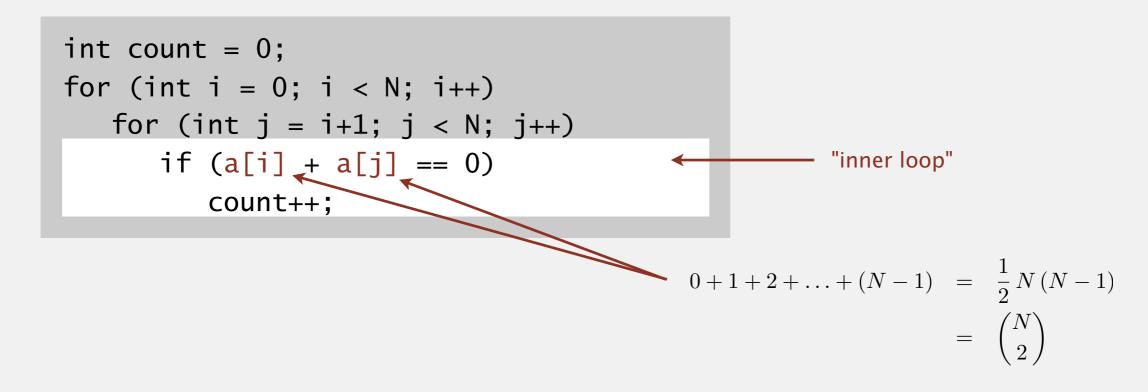

A. ~  $N^2$  array accesses.

Bottom line. Use cost model and tilde notation to simplify counts.

**Q.** Approximately how many array accesses as a function of input size *N*?

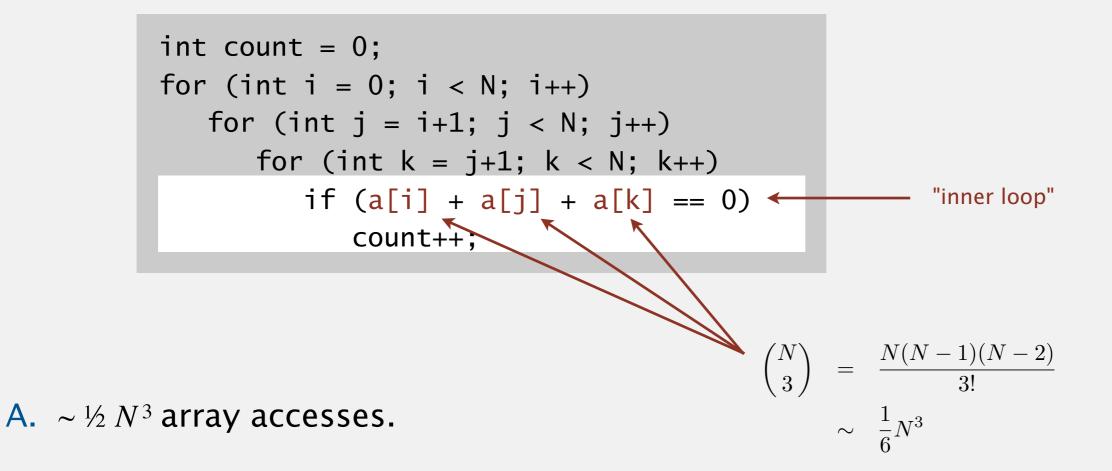

Bottom line. Use cost model and tilde notation to simplify counts.

#### Estimating a discrete sum

- Q. How to estimate a discrete sum?
- A1. Take a discrete mathematics course (COS 340).

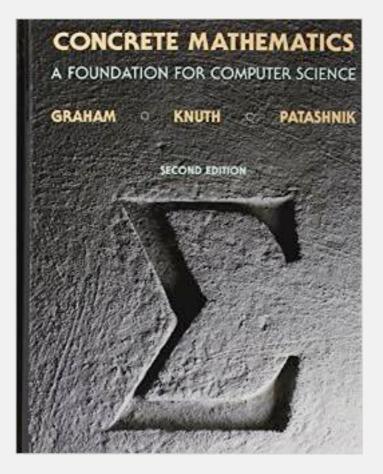

### Estimating a discrete sum

Q. How to estimate a discrete sum?

A2. Replace the sum with an integral, and use calculus!

Ex 1. 
$$1+2+\ldots+N$$
. 
$$\sum_{i=1}^{N} i \sim \int_{x=1}^{N} x \, dx \sim \frac{1}{2} N^2$$

Ex 2. 
$$1 + \frac{1}{2} + \frac{1}{3} + \dots + \frac{1}{N}$$
.  $\sum_{i=1}^{N} \frac{1}{i} \sim \int_{x=1}^{N} \frac{1}{x} dx = \ln N$ 

Ex 3. 3-sum triple loop.

$$\sum_{i=1}^{N} \sum_{j=i}^{N} \sum_{k=j}^{N} 1 \sim \int_{x=1}^{N} \int_{y=x}^{N} \int_{z=y}^{N} dz \, dy \, dx \sim \frac{1}{6} N^{3}$$

**Ex 4.** 1 +  $\frac{1}{2}$  +  $\frac{1}{4}$  +  $\frac{1}{8}$  + ...

$$\int_{x=0}^{\infty} \left(\frac{1}{2}\right)^{x} dx = \frac{1}{\ln 2} \approx 1.4427$$

$$\sum_{i=0}^{\infty} \left(\frac{1}{2}\right)^{i} = 2$$
integral trick doesn't always work!

### Estimating a discrete sum

- Q. How to estimate a discrete sum?
- A3. Use Maple or Wolfram Alpha.

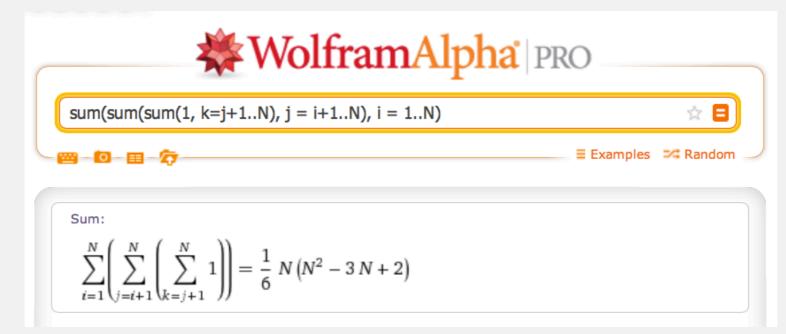

wolframalpha.com

### Mathematical models for running time

In principle, accurate mathematical models are available.

In practice,

- Formulas can be complicated.
- Advanced mathematics might be required.
- Exact models best left for experts.

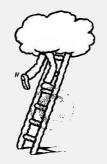

costs (depend on machine, compiler)  $T_N = c_1 A + c_2 B + c_3 C + c_4 D + c_5 E$  A = array access B = integer add C = integer compare D = incrementE = variable assignment

Bottom line. We use approximate models in this course:  $T(N) \sim c N^3$ .

### Analysis of algorithms quiz 2

How many array accesses does the following code fragment make as a function of *N*?

- A.  $\sim N^2 \lg N$
- **B.** ~  $3/2 N^2 \lg N$
- **C.** ~  $1/2 N^3$
- **D.** ~  $3/2 N^3$
- **E.** *I don't know.*

# 1.4 ANALYSIS OF ALGORITHMS

# Algorithms

### order-of-growth classifications

mathematical models

introduction

observations

memor

Robert Sedgewick | Kevin Wayne

http://algs4.cs.princeton.edu

### Common order-of-growth classifications

**Definition.** If  $f(N) \sim c g(N)$  for some constant c > 0, then the order of growth of f(N) is g(N).

- Ignores leading coefficient.
- Ignores lower-order terms.

Ex. The order of growth of the running time of this code is  $N^{3}$ .

```
int count = 0;
for (int i = 0; i < N; i++)
  for (int j = i+1; j < N; j++)
    for (int k = j+1; k < N; k++)
        if (a[i] + a[j] + a[k] == 0)
            count++;
```

Typical usage. Mathematical analysis of running times.

where leading coefficient depends on machine, compiler, JVM, ...

### Common order-of-growth classifications

Good news. The set of functions

1,  $\log N$ , *N*,  $N \log N$ ,  $N^2$ ,  $N^3$ , and  $2^N$ 

suffices to describe the order of growth of most common algorithms.

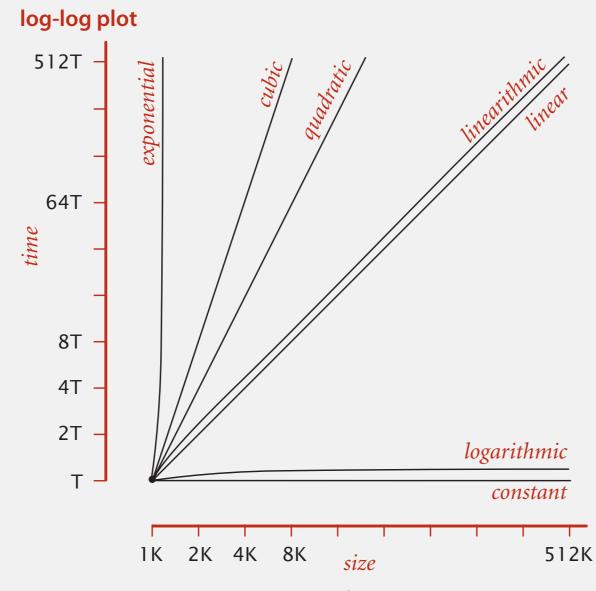

Typical orders of growth

### Common order-of-growth classifications

| order of<br>growth | name         | typical code framework                                                                                      | description          | example              | <i>T</i> (2 <i>N</i> ) / T( <i>N</i> ) |
|--------------------|--------------|----------------------------------------------------------------------------------------------------|----------------------|----------------------|----------------------------------------|
| 1                  | constant     | a = b + c;                                                                                                  | statement            | add two<br>numbers   | 1                                      |
| log N              | logarithmic  | <pre>while (N &gt; 1) { N = N/2; }</pre>                                                                    | divide<br>in half    | binary search        | ~ 1                                    |
| Ν                  | linear       | for (int i = 0; i < N; i++)<br>{ }                                                                          | single<br>loop       | find the<br>maximum  | 2                                      |
| N log N            | linearithmic | see mergesort lecture                                                                                       | divide and conquer   | mergesort            | ~ 2                                    |
| $N^{2}$            | quadratic    | <pre>for (int i = 0; i &lt; N; i++) for (int j = 0; j &lt; N; j++) { }</pre>                                | double<br>loop       | check all<br>pairs   | 4                                      |
| N <sup>3</sup>     | cubic        | <pre>for (int i = 0; i &lt; N; i++) for (int j = 0; j &lt; N; j++) for (int k = 0; k &lt; N; k++) { }</pre> | triple<br>loop       | check all<br>triples | 8                                      |
| $2^N$              | exponential  | see combinatorial search lecture                                                                            | exhaustive<br>search | check all<br>subsets | T(N)                                   |

Goal. Given a sorted array and a key, find index of the key in the array?

Binary search. Compare key against middle entry.

- Too small, go left.
- Too big, go right.
- Equal, found.

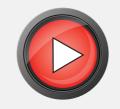

| 6 | 13 | 14 | 25 | 33 | 43 | 51 | 53 | 64 | 72 | 84 | 93 | 95 | 96 | 97 |
|---|----|----|----|----|----|----|----|----|----|----|----|----|----|----|
| 0 | 1  | 2  | 3  | 4  | 5  | 6  | 7  | 8  | 9  | 10 | 11 | 12 | 13 | 14 |

#### Trivial to implement?

- First binary search published in 1946.
- First bug-free one in 1962.
- Bug in Java's Arrays.binarySearch() discovered in 2006.

#### JUN 2

Extra, Extra - Read All About It: Nearly All Binary Searches and Mergesorts are Broken

Posted by Joshua Bloch, Software Engineer

I remember vividly Jon Bentley's first Algorithms lecture at CMU, where he asked all of us incoming Ph.D. students to write a binary search, and then dissected one of our implementations in front of the class. Of course it was broken, as were most of our implementations. This made a real impression on me, as did the treatment of this material in his wonderful *Programming Pearls* (Addison-Wesley, 1986; Second Edition, 2000). The key lesson was to carefully consider the invariants in your programs.

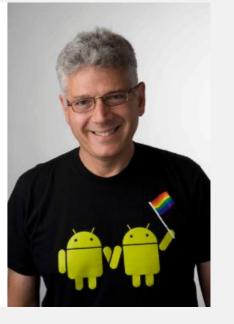

http://googleresearch.blogspot.com/2006/06/extra-extra-read-all-about-it-nearly.html

Invariant. If key appears in array a[], then  $a[10] \le key \le a[hi]$ .

### Binary search: mathematical analysis

**Proposition.** Binary search uses at most  $1 + \lg N$  key compares to search in a sorted array of size *N*.

**Def.** T(N) = # key compares to binary search a sorted subarray of size  $\le N$ .

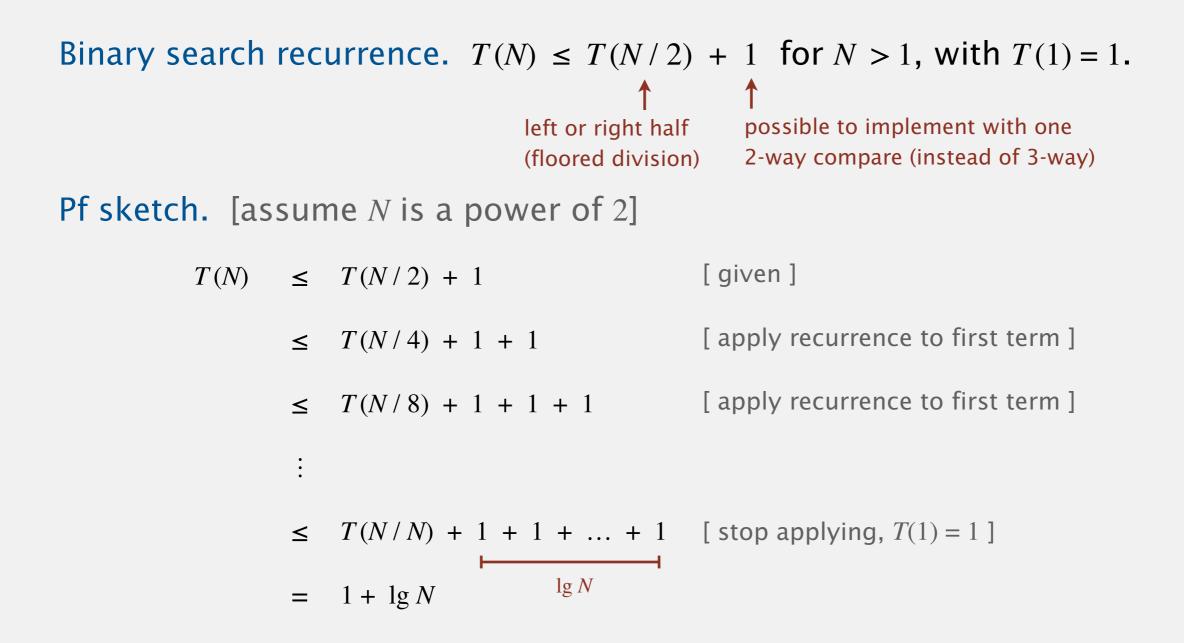

## THE 3-SUM PROBLEM

**3-SUM.** Given *N* distinct integers, find three such that a + b + c = 0.

Version 0.  $N^3$  time, N space.

Version 1.  $N^2 \log N$  time, N space.

Version 2.  $N^2$  time, N space.

Note. For full credit, running time should be worst case.

Hypothesis. The sorting-based  $N^2 \log N$  algorithm for 3-SUM is significantly faster in practice than the brute-force  $N^3$  algorithm.

| Ν     | time (seconds) | Ν      | time (seconds) |
|-------|----------------|--------|----------------|
| 1,000 | 0.1            | 1,000  | 0.14           |
| 2,000 | 0.8            | 2,000  | 0.18           |
| 4,000 | 6.4            | 4,000  | 0.34           |
| 8,000 | 51.1           | 8,000  | 0.96           |
| Thr   | eeSum.java     | 16,000 | 3.67           |
|       |                | 32,000 | 14.88          |
|       |                | 64,000 | 59.16          |

ThreeSumDeluxe.java

Guiding principle. Typically, better order of growth  $\Rightarrow$  faster in practice.

# 1.4 ANALYSIS OF ALGORITHMS

introduction

observations

memory

mathematical models

order-of-growth classifications

# Algorithms

Robert Sedgewick | Kevin Wayne

http://algs4.cs.princeton.edu

### Basics

Bit. 0 or 1.
Byte. 8 bits.
Megabyte (MB).
I million or 2<sup>20</sup> bytes.
Gigabyte (GB).
Bit million or 2<sup>30</sup> bytes.

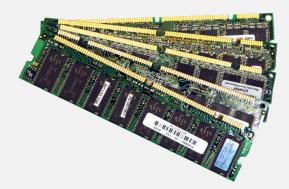

64-bit machine. We assume a 64-bit machine with 8-byte pointers.

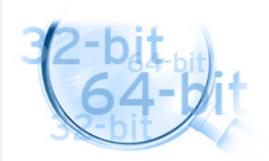

some JVMs "compress" ordinary object pointers to 4 bytes to avoid this cost

### Typical memory usage for primitive types and arrays

| type    | bytes |  |  |
|---------|-------|--|--|
| boolean | 1     |  |  |
| byte    | 1     |  |  |
| char    | 2     |  |  |
| int     | 4     |  |  |
| float   | 4     |  |  |
| long    | 8     |  |  |
| double  | 8     |  |  |

primitive types

| type     | bytes           |
|----------|-----------------|
| char[]   | 2 <i>N</i> + 24 |
| int[]    | 4N + 24         |
| double[] | 8 <i>N</i> + 24 |

one-dimensional arrays

| type       | bytes        |
|------------|--------------|
| char[][]   | $\sim 2 M N$ |
| int[][]    | $\sim 4 M N$ |
| double[][] | $\sim 8 M N$ |

two-dimensional arrays

### Typical memory usage for objects in Java

Object overhead. 16 bytes.

Reference. 8 bytes.

Padding. Each object uses a multiple of 8 bytes.

Ex 1. A Date object uses 32 bytes of memory.

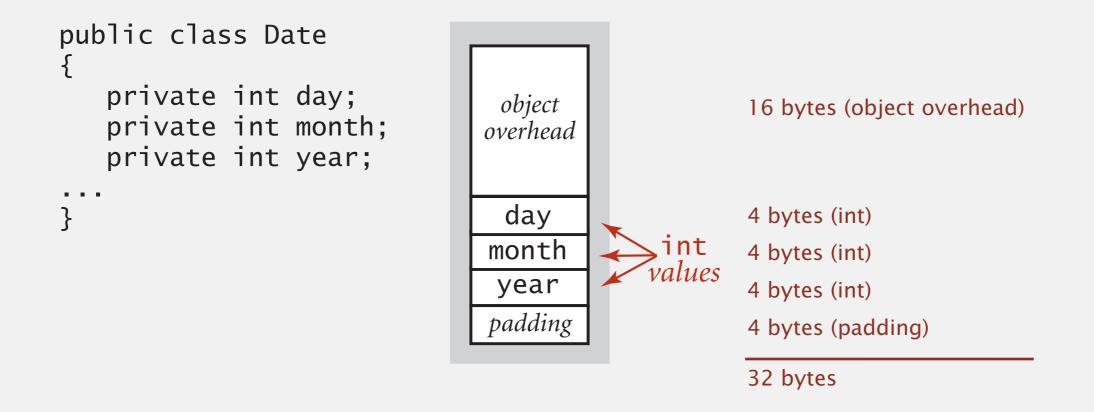

#### Total memory usage for a data type value:

- Primitive type: 4 bytes for int, 8 bytes for double, ...
- Object reference: 8 bytes.
- Array: 24 bytes + memory for each array entry.
- Object: 16 bytes + memory for each instance variable.
- Padding: round up to multiple of 8 bytes. 🔨

+ 8 extra bytes per inner class object (for reference to enclosing class)

Note. Depending on application, we may want to count memory for any referenced objects (recursively).

#### How much memory does a WeightedQuickUnionUF use as a function of N?

- **A.**  $\sim 4 N$  bytes
- **B.** ~ 8 N bytes
- **C.** ~  $4 N^2$  bytes
- **D.** ~  $8 N^2$  bytes
- E. I don't know.

```
public class WeightedQuickUnionUF
   private int[] parent;
   private int[] size;
   private int count;
   public WeightedQuickUnionUF(int N)
      parent = new int[N];
      size = new int[N];
      count = 0;
      for (int i = 0; i < N; i++)
          parent[i] = i;
      for (int i = 0; i < N; i++)
          size[i] = 1;
   }
}
```

### Turning the crank: summary

#### Empirical analysis.

- Execute program to perform experiments.
- Assume power law.
- Formulate a hypothesis for running time.
- Model enables us to make predictions.

### Mathematical analysis.

- Analyze algorithm to count frequency of operations.
- Use tilde notation to simplify analysis.
- Model enables us to explain behavior.

### Scientific method.

- Mathematical model is independent of a particular system; applies to machines not yet built.
- Empirical analysis is necessary to validate mathematical models and to make predictions.

 $\sum_{h=0}^{\lfloor \lg N \rfloor} \lceil N/2^{h+1} \rceil h \sim N$ 

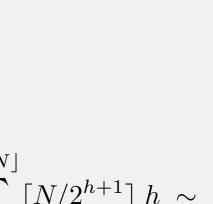

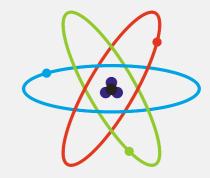